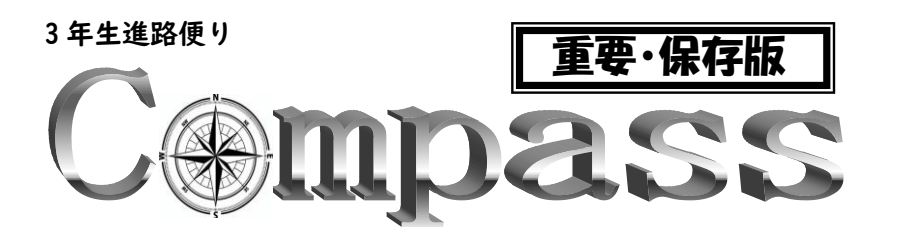

吹田市立千里丘中学校 令和6年1月12日 第41号 進路担当

## 私立高校の出願について

今年度、千里丘中学校では持参ではなく郵送で出願することにしました。個人での郵送か 中学校からの一括郵送かは下表のようになります。郵便での混乱を避けるために、中学校でまとめ て出願書類を郵送する「一括郵送出願」が可能な大阪府の学校は、中学校でまとめて郵送します。

本来であれば、出願というのは受験者本人が行うもので、本人が受験校に出願書類を持参す るか、本人が郵送すべきものです。受験に対して自覚をもつためにも、中学校で代行するというの は本来の趣旨とは異なることを忘れないでください。

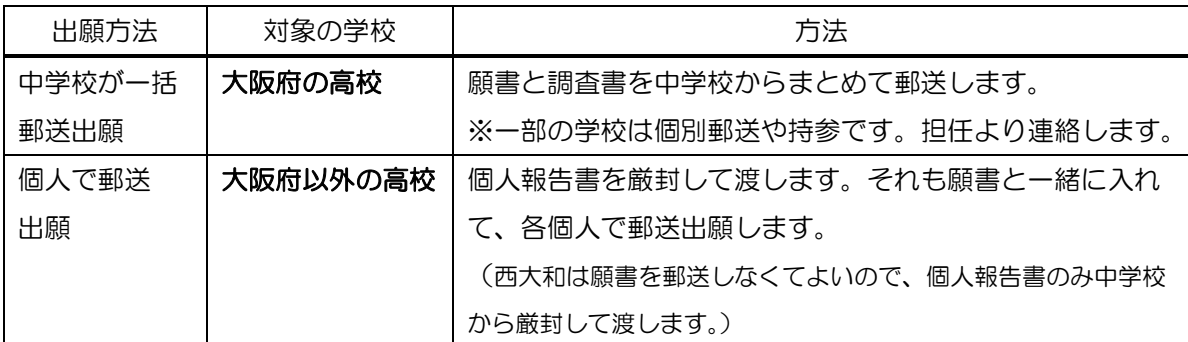

下表のように出願します。受験校ごとに違いますので確認してください。

個人で郵送出願する学校は、必ず出願期間内に郵送してください。当然のことですが、期日 内に郵送しなければ受験できません!郵送の仕方は必ず高校の指示に従ってください(封筒、 送り方等)。指示がなければ、簡易書留にしてください。大切な書類なので、絶対に普通郵便で は送らないこと。

1月22日(月)午後は、私立高校出願のために3年生のみ5,6限カットを予定しています。 今回、ほとんどの人は自分自身で出願しませんが、先生たちの調査書の仕分けと郵送出願があるた め、予定通り5,6限カットのままです。4限後、昼食をとらずに下校になります。下校したら、 自宅で学年末テストに向けて勉強をしましょう。また出願書類等で確認が必要な場合、自宅や保護 者に電話をする場合があります。

web出願ではない学校の人は、出願後に受験票が届いたら、受験番号をメモ等で書いて、 担任の先生へ報告してください。web出願の人は受験票印刷のときに既に受験番号が記入され ているので、出願書類提出時にこちらで控えます。

## 顔写真を願書に貼るときの注意

- ① 写真の横幅の中心と鼻筋をそろえ、顔が左右に片寄らないようにする。
- ② 縦は鼻筋を写真の中心に、上部に顔の位置がくるようにする。頭頂部が切れてしまわないよう に、頭頂部の上は3mm程度の余白を残す。肩下あたりまでバランスよく入れる。ただし、 枠の大きさによっては肩まで入らない場合もあります。
- ③ 指定された写真サイズ通りに鉛筆でうすく線を引く。写真サイズの枠の型紙を別に作ってから 書くと簡単です。印刷した願書の写真貼り付け枠のサイズに合わせて切り取ってください。 サイズは幅をもって指定されていますが、枠の線と同じ大きさにしましょう。
- ④ 切るときはガタガタにならないように、カッターかはさみで真っすぐに切る。
- ⑤ 願書に貼り付けるときに曲がらないように注意する。シールタイプの写真ですので、裏 面への記名は不要です。粘着力が強いので、一度貼ってしまうと貼り直しはできません!(以 前、写真をうっかり欄外に落としてしまい、願書を印刷し直したケースがありました。)

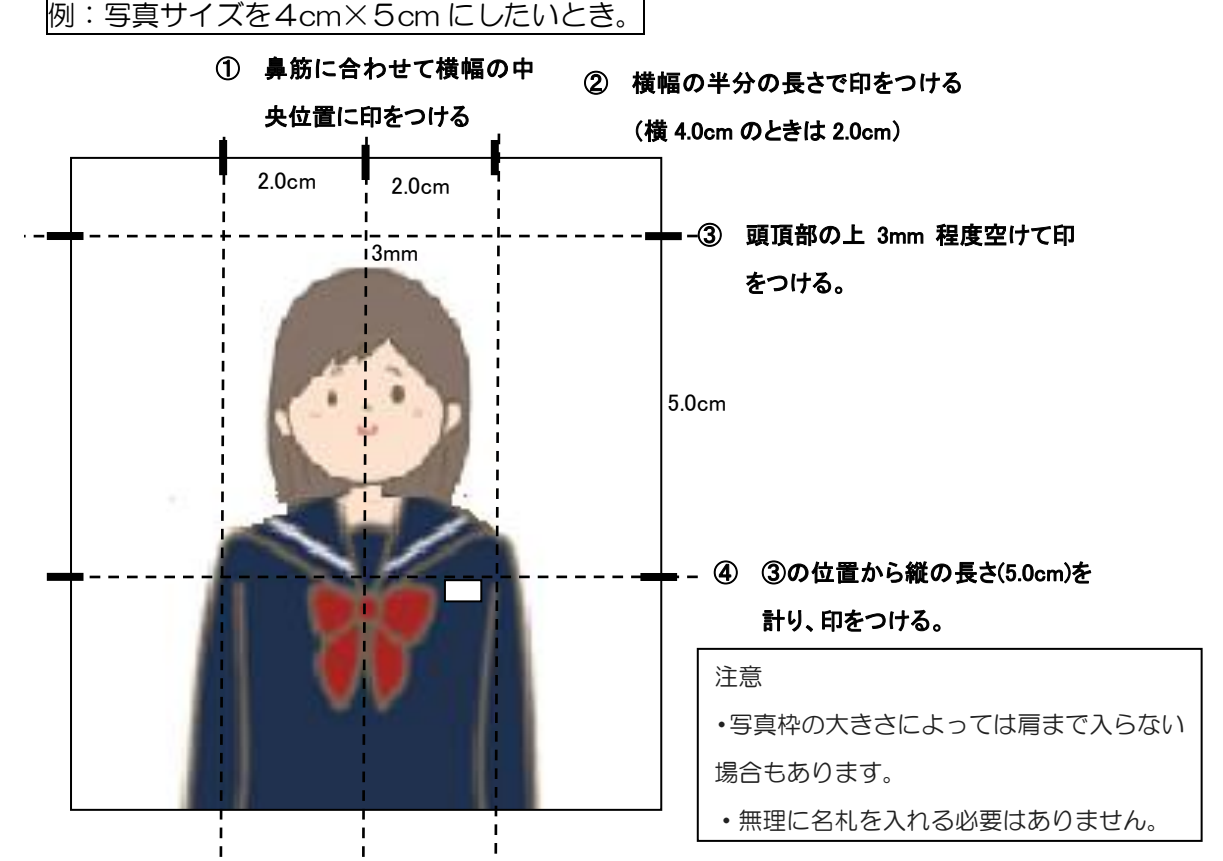

・写真は4枚セットで購入しています。私立専願の人は残りの写真を家に持ち帰ってください。 公立高校を受験する人は、公立願書にも1枚必要ですので、残りは回収します。

・私立を複数校受験する人で、写真が4枚では足りない場合は、担任の先生へ伝えること。